**四、股票怎么看?**

 $\rm K$ 

**三、问:如何知道明天要复牌的股票?**

**股票复盘中的股指怎么看--如何看股票的指数-股识吧**

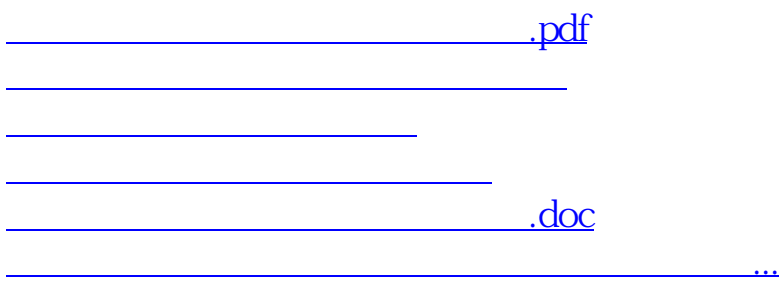

<https://www.gupiaozhishiba.com/article/25278831.html>